COSC 801

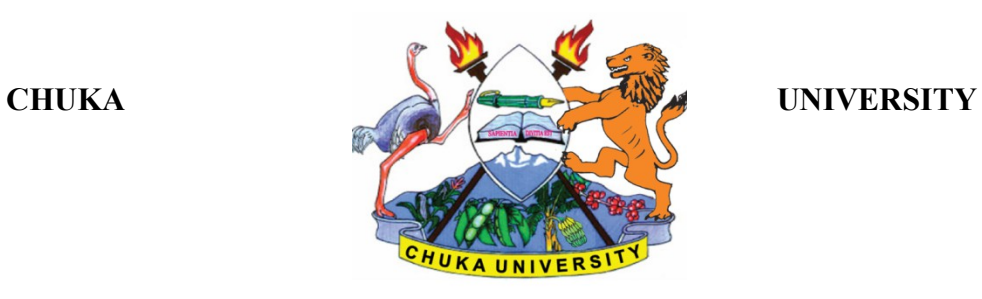

# **UNIVERSITY EXAMINATIONS**

# **EXAMINATION FOR THE AWARD OF DEGREE OF MASTER OF SCIENCE, MASTER OF ARTS AND MASTER OF MED**

## **COSC 801: COMPUTER USE AND APPLICATION IN RESEARCH**

**STREAMS:SB/PART TIME TIME:3 HOURS** 

**DAY/DATE: FRIDAY 6/12/2019 8.30 A.M – 11.30 A.M**

### **INSTRUCTIONS:**

- 1. Answer question **ONE** and any other **TWO** questions from Section B
- 2. Marks are awarded for clear and concise answers

## **SECTION A-COMPULSORY**

## **QUESTION ONE [30 MARKS]**

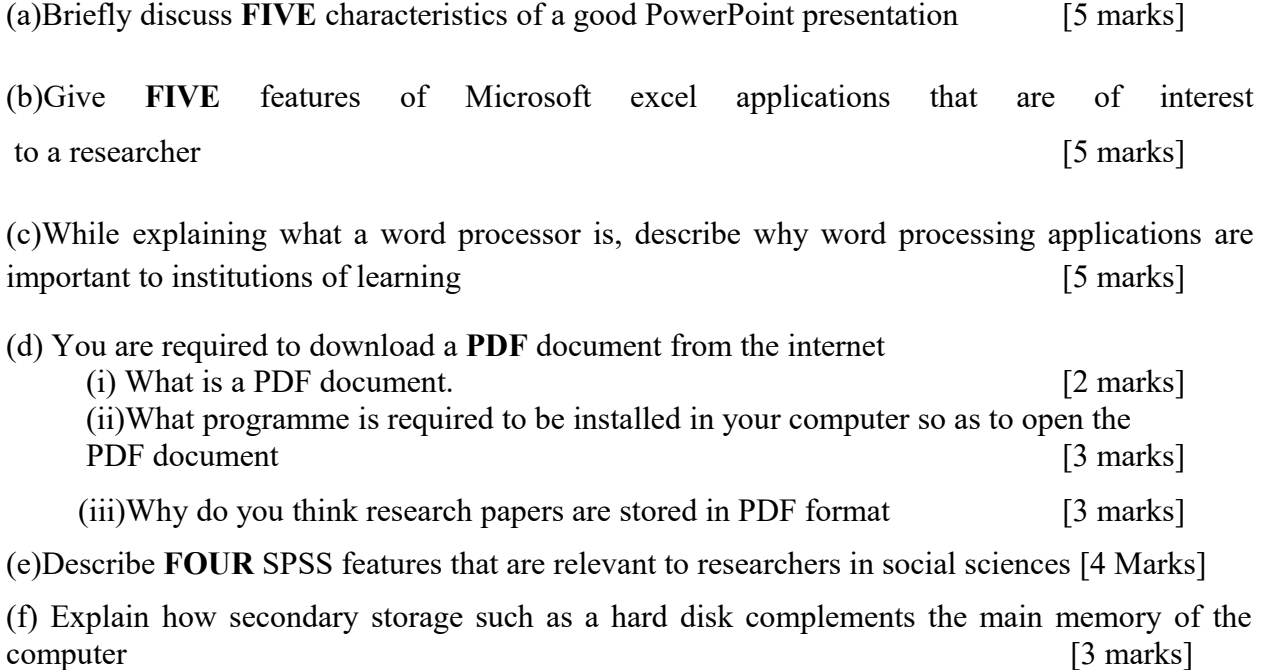

#### COSC 801

# **SECTION B-ANSWER ANY TWO QUESTIONS FROM THIS SECTION QUESTION TWO [15 MARKS]**

Below is a screenshot of a SPSS data editor. Use it to answer the questions that follow:

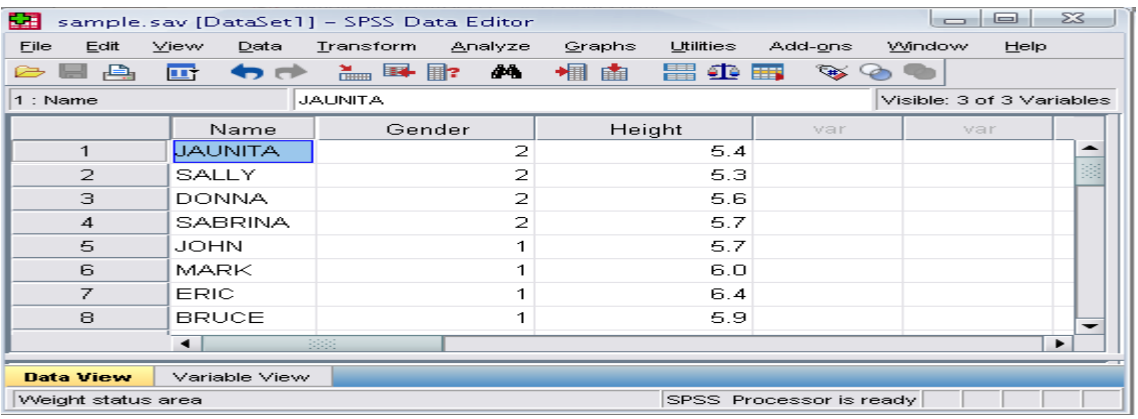

(a)Differentiate the role played by **data view** from that played by **variable view [4 Marks]**

(b)What is the most appropriate scale for Name, gender and height respectively **[6 Marks]** (c)Show how the coding (value labels) of variable **Gender** may appear in the values field of variable view **[5 Marks]**

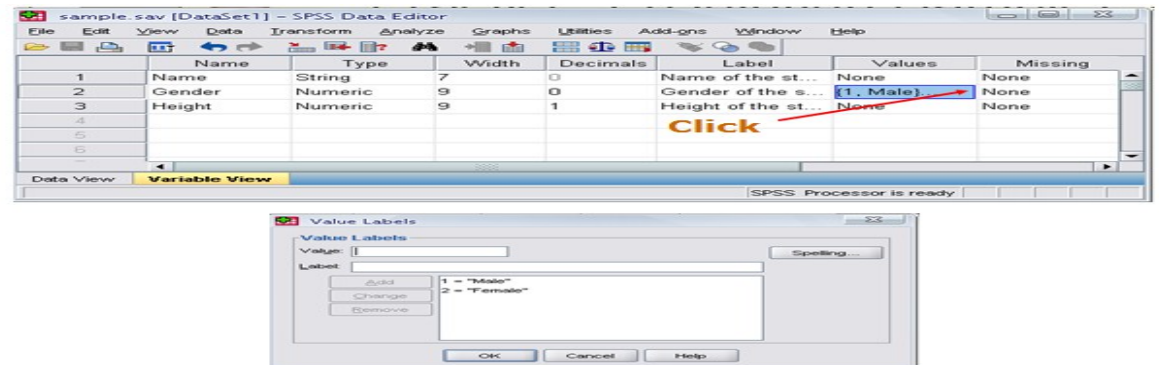

## **QUESTION THREE [15 MARKS]**

(b)Use the spreadsheet and data below to answer questions that follow:

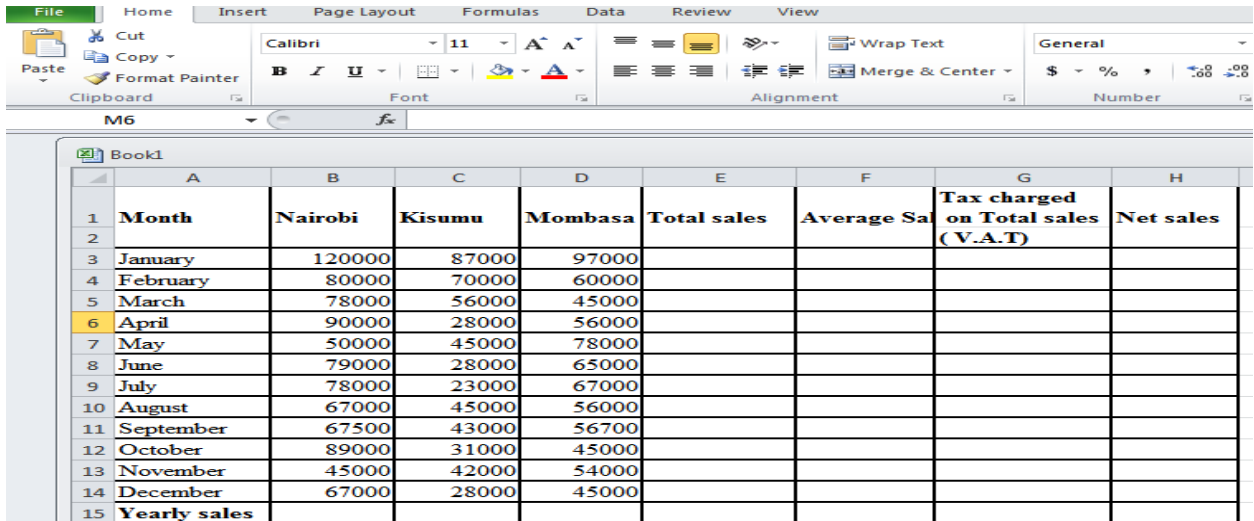

(i)What formulae would you enter in cell B15,E3,F3,G3,H3 and copy it to compute yearly sales, Total sales, average sales, V.A.T and Net sales respectively [10 Marks]

 (ii)Which two ms-excel functions are applicable for use in the spreadsheet above [5 marks]

### **QUESTION FOUR [15 MARKS]**

(a)The screen below shows an extract of a ms-word user interface. Describe the role played by the following interface features [10 Marks]

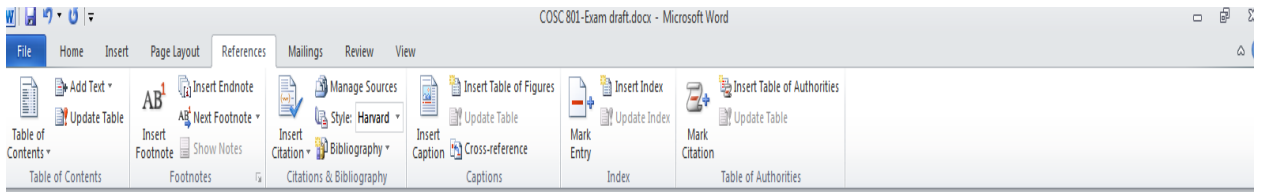

- i) Manage Sources
- ii) Insert Table of figures
- iii) Update table
- iv) Insert Citation

### v) Bibliography

(b)Describe a **FOUR** step procedure of creating a PowerPoint presentation [5 marks]

## **QUESTION FIVE [15 MARKS]**

(a)With a well labeled diagram, discuss the various components that make up the computer system [10 Marks]

(b)While working on the computer, Sally downloaded a picture from an artist's online album and put it on her report. However Sally did not include a written acknowledgement in her references. What term is used to define this behaviour [2 Marks] (c)Caleb has been selected as team leader of a group project in which the team will complete a presentation. Caleb decides to create and share a master slide with his team. What is the *main* benefit of using a master slide [3 Marks]

**----------------------------------------------------------------------------------------------------**